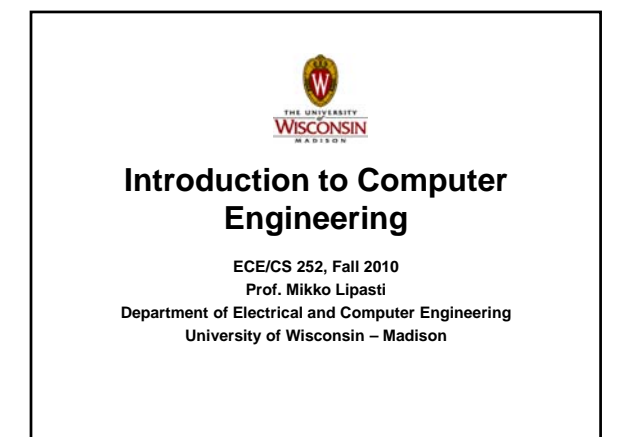

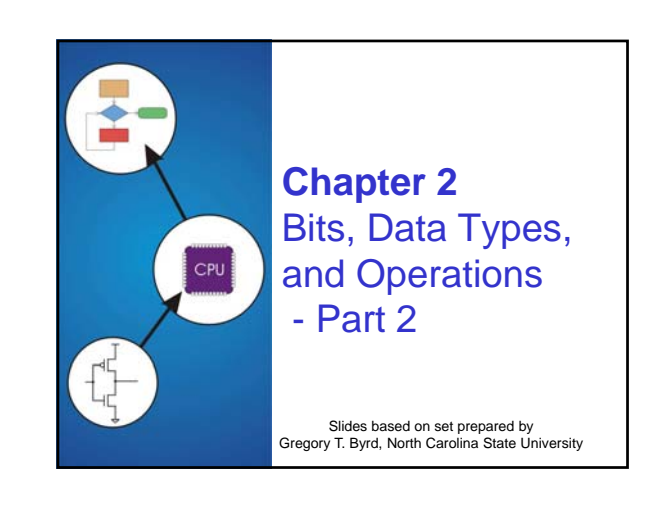

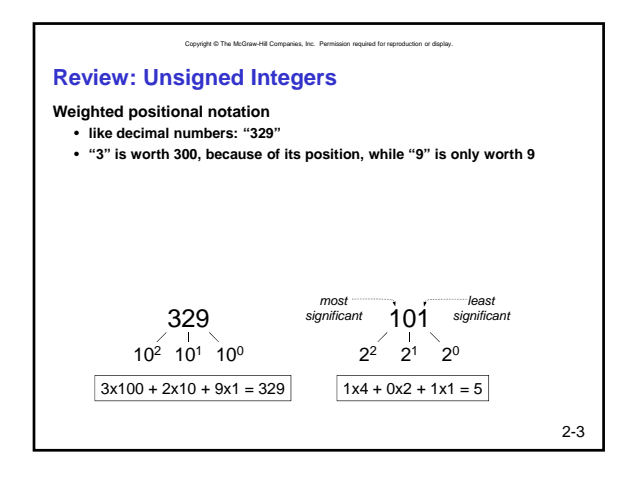

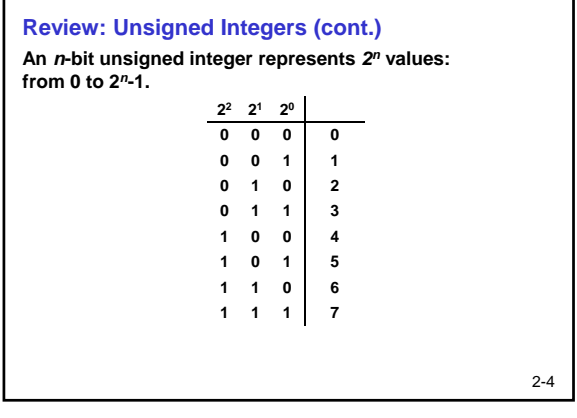

Copyright © The McGraw-Hill Companies, Inc. Permission required for reproduction or display.

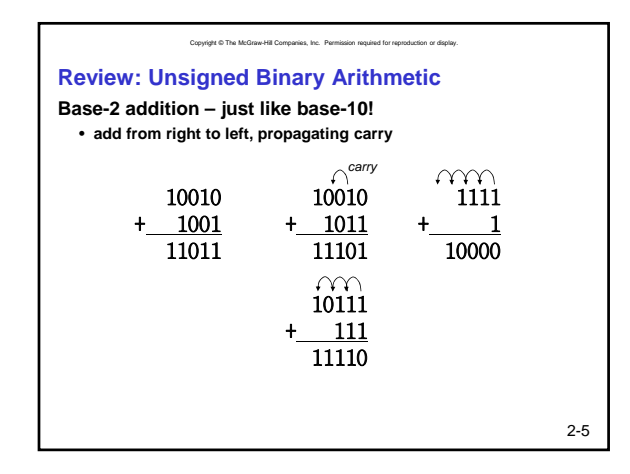

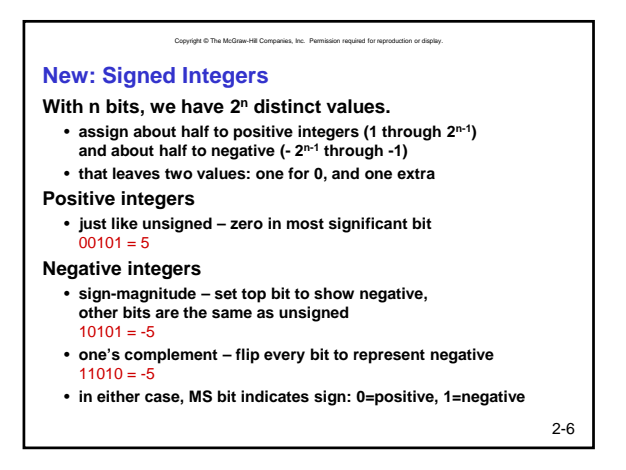

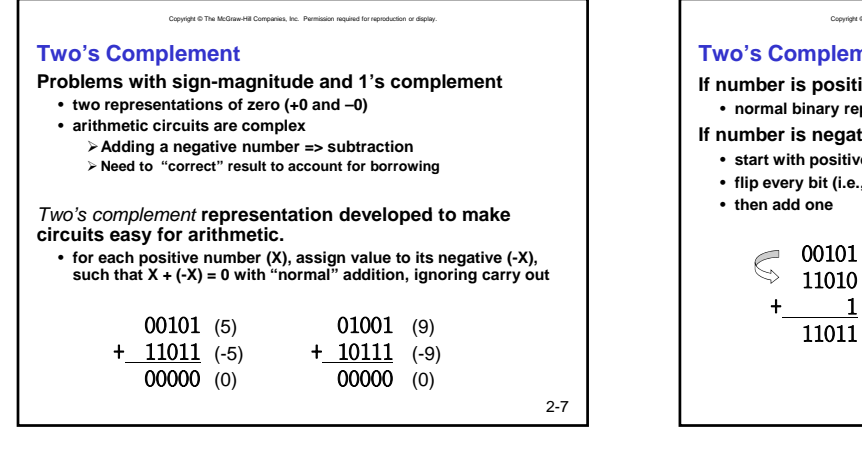

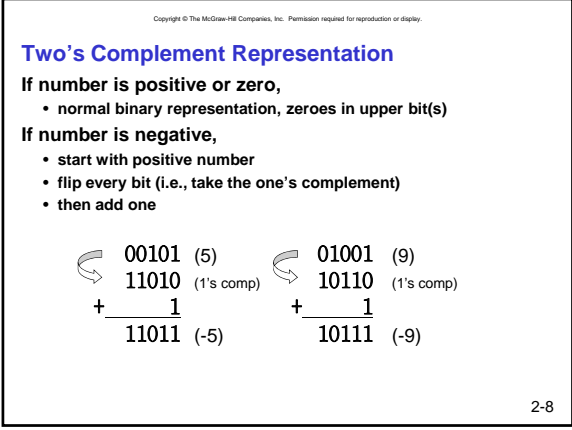

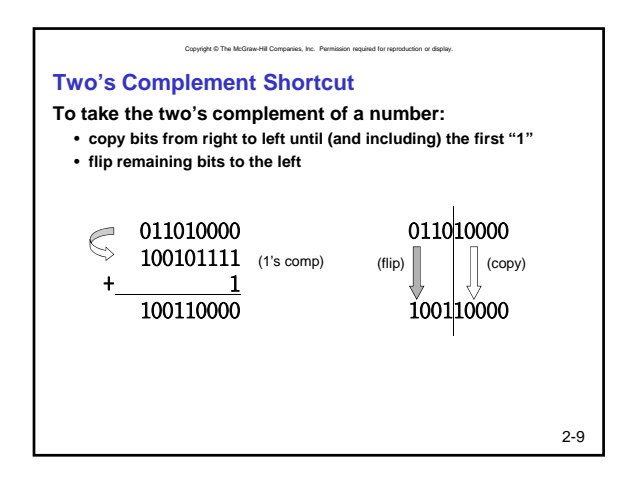

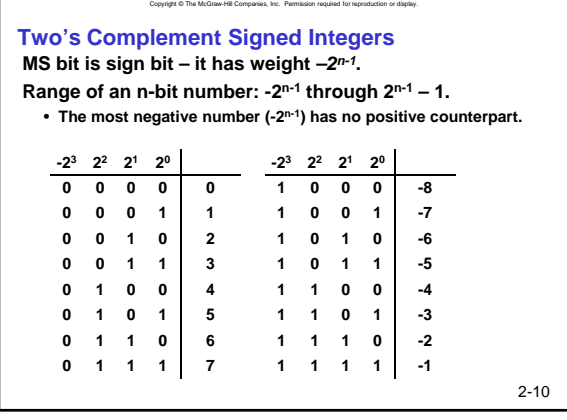

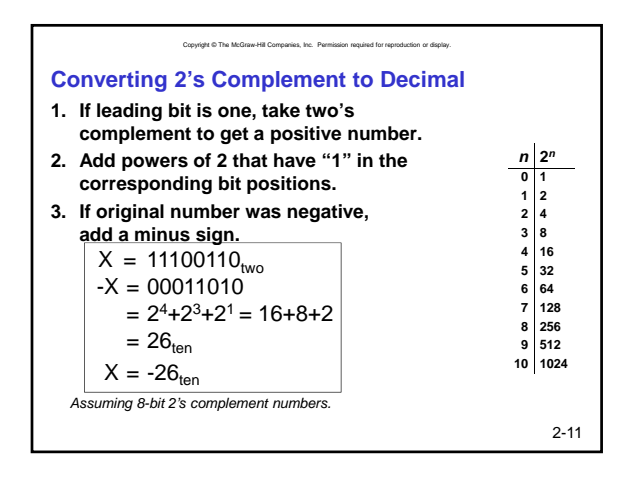

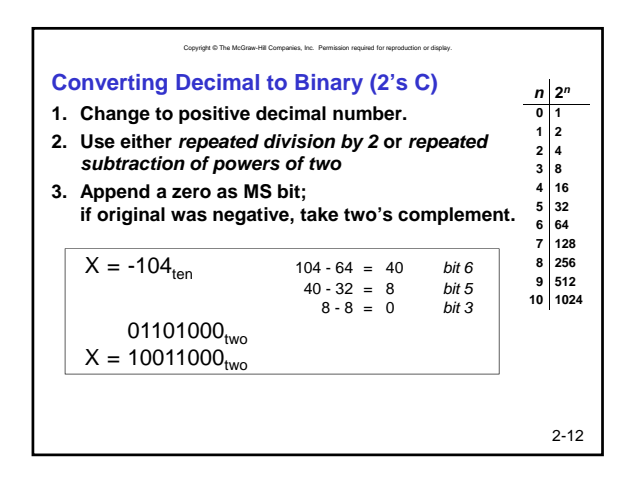

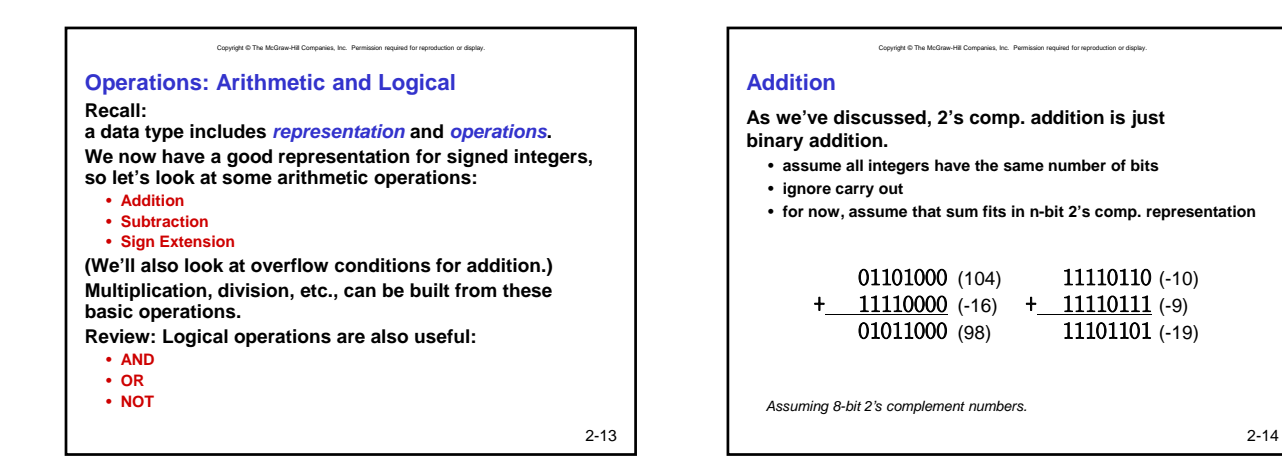

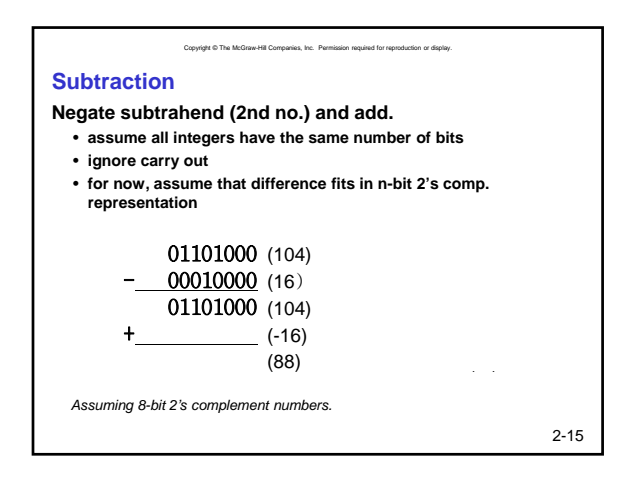

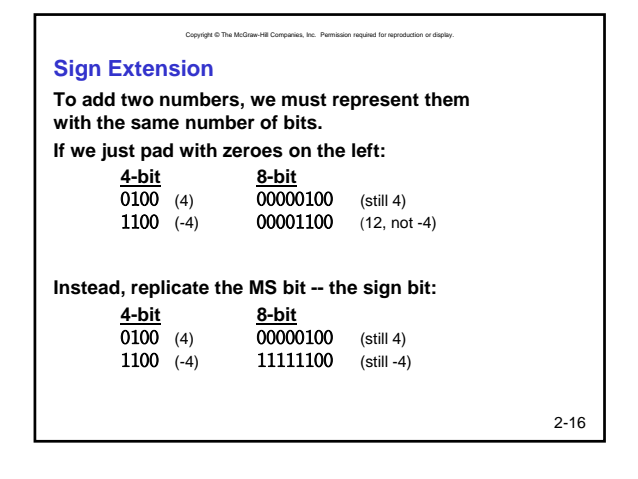

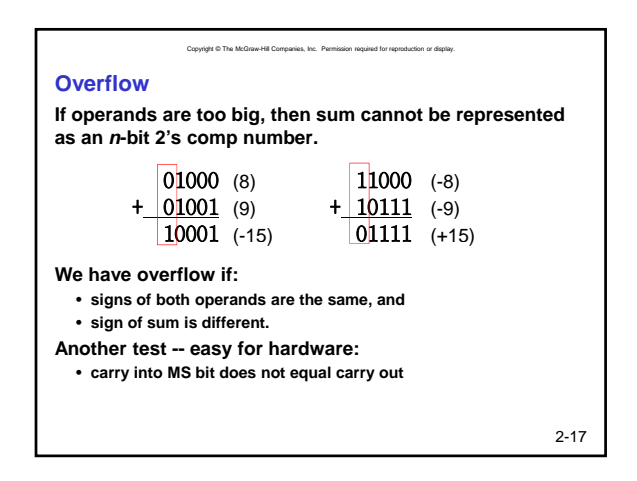

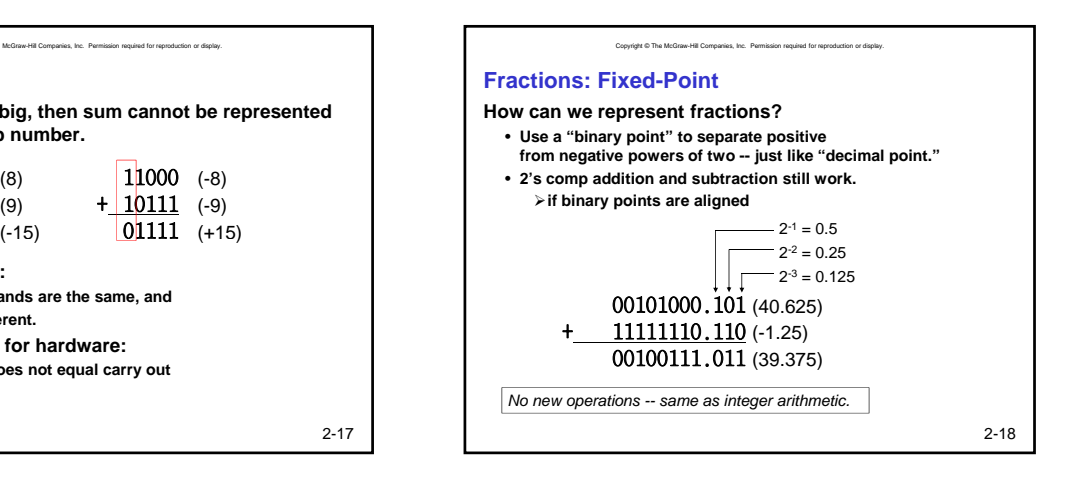

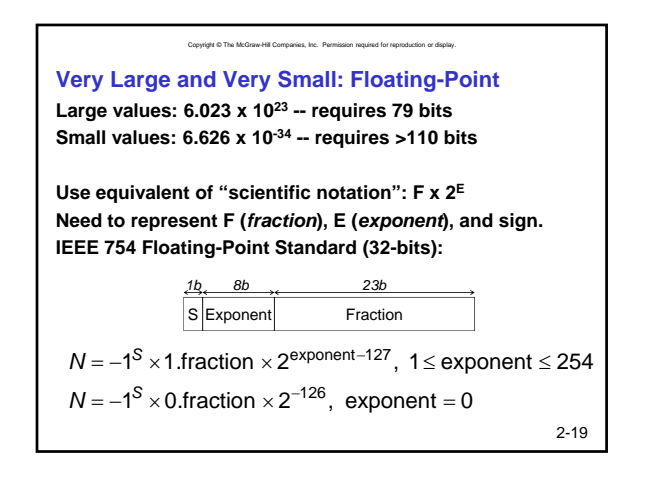

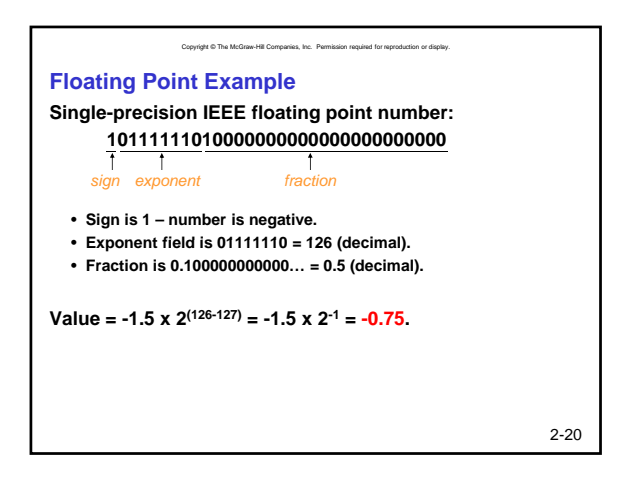

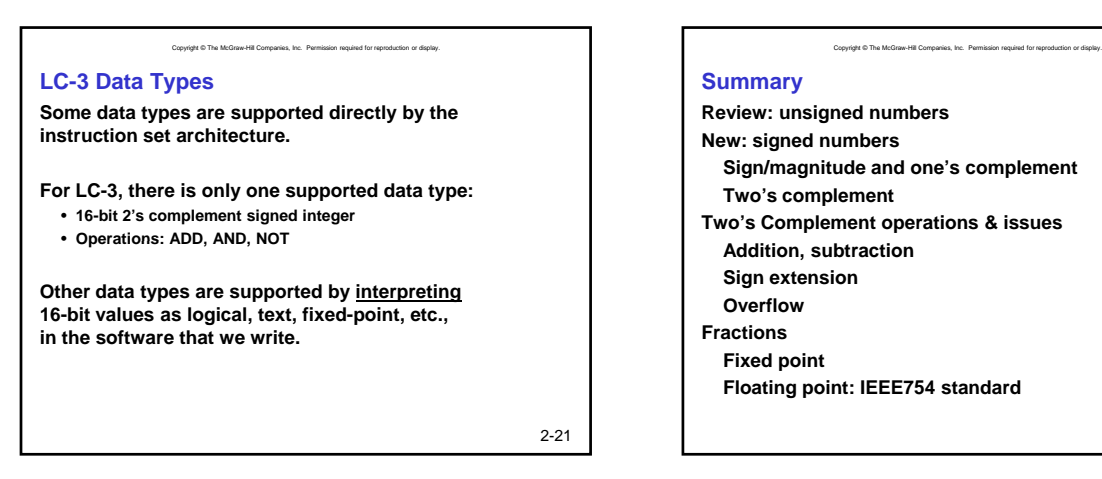

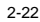